## **GP CPCS FLOWCHART GENERIC**

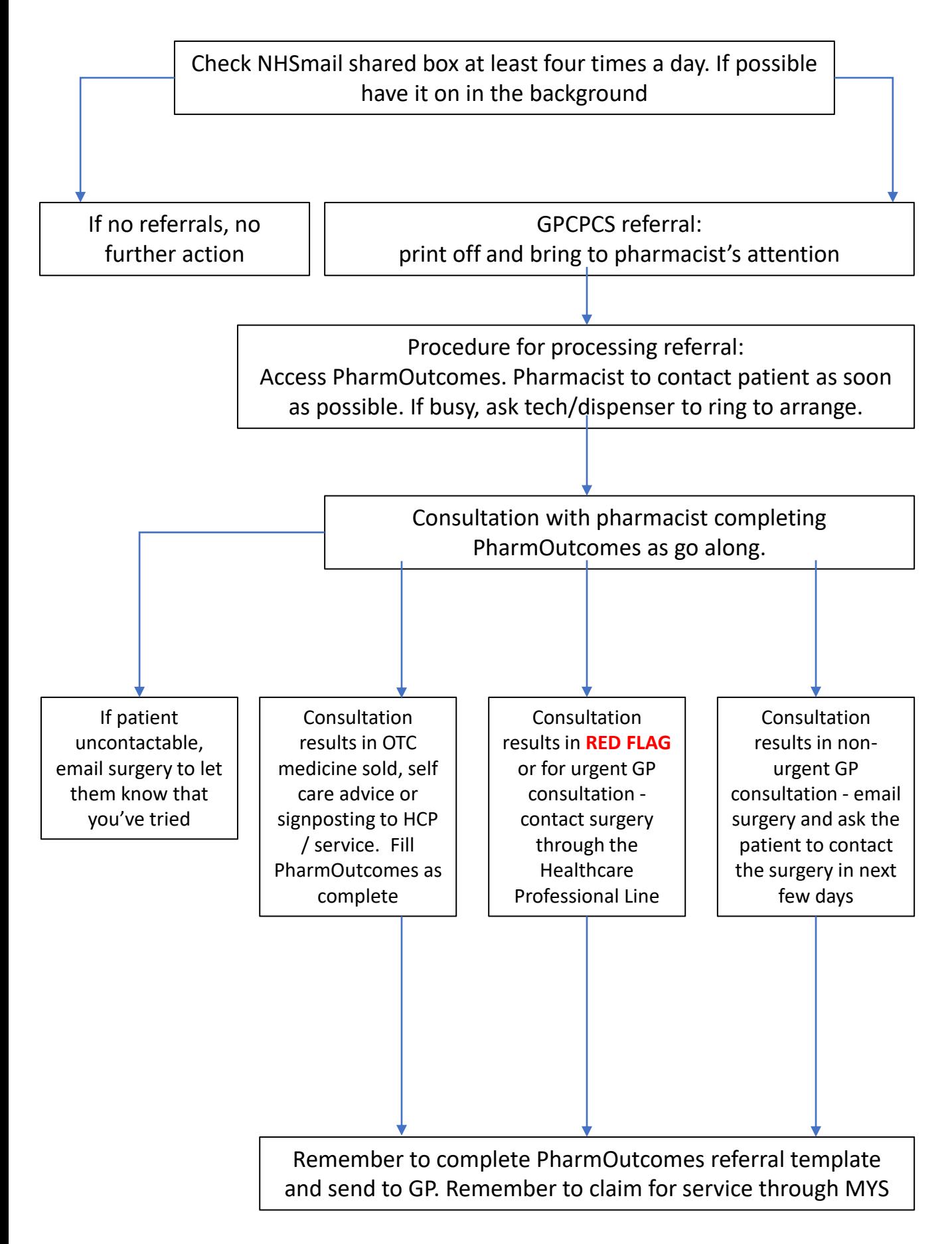